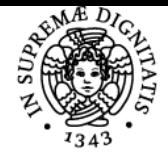

# UNIVERSITÀ DI PISA **COMPUTER AIDED DESIGN**

# **ALESSANDRO PAOLI**

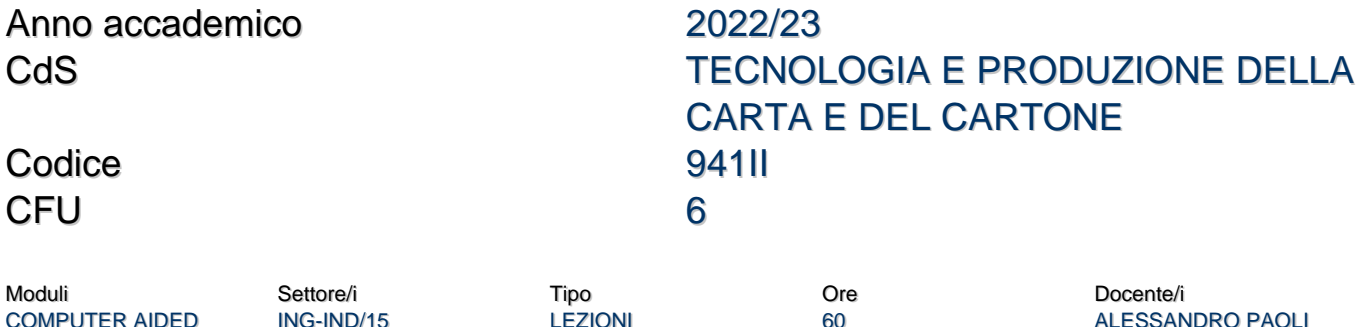

# Obiettivi di apprendimento

#### **Conoscenze**

**DESIGN** 

- Il corso ha lo scopo di fornire agli allievi i fondamenti delle metodologie informatiche per la creazione di modelli digiali in grado di rappresentare la geometria di prodotti industriali, con particolare riferimento al settore della meccanica.
- Saranno inoltre forniti gli elementi teorici e pratici per la modellazione di elementi di macchine complesse mediante l'utilizzo di strumenti CAD di tipo avanzato

# Modalità di verifica delle conoscenze

- Per l'accertamento delle conoscenze saranno svolte delle prove in itinere che saranno valutate e discusse
- Per chi non si avvalesse delle prove in itinere è prevista una prova pratica che consiste nella realizzazione di un prototipo virtuale

#### **Capacità**

Al termine del corso lo studente saprà utilizzare il software di modellazione SolidWorks per la realizzazione di prototipi virtuali

#### Modalità di verifica delle capacità

Durante le sessioni di laboratorio informatico saranno svolti piccoli progetti tesi al comprendere l'utilizzo del software SolidWorks

## **Comportamenti**

Lo studente potrà acquisire e/o sviluppare capacità di modellare sistemi meccanici complessi, relizzando la relativa documentazione tecnica

#### Modalità di verifica dei comportamenti

Durante le sessioni di laboratorio informatico saranno valutati il grado di completezza ed accuraztezza delle esercitazione proposte dal docente

#### Prerequisiti (conoscenze iniziali)

- conoscenze riguardanti la comunicazione grafica ed il disegno tecnico
- capacità di interpretare disegni tecnici di singoli componenti e di complessivi
- capacità di individuare forma geometrica, caratteristiche, e funzioni dei vari elementi di un disegno tecnico
- comoscenze di base di Tecnologia Meccanica

#### Indicazioni metodologiche

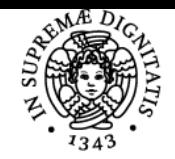

# **Sistema centralizzato di iscrizione agli esami** Programma

# **UNIVERSITÀ DI PISA**

- Lezioni frontali in modalità telematica con ausilio di slides
- Esercitazioni in modalità telematica con supporto di un software CAD
- Utilizzo del portale elearning per acquisizione del materiale didattico, comunicazioni docente-studenti, proposta di esercizi supplementari da svolgere
- Utilizzo di ricevimenti, il cui orario viene stabilito in base all'orario delle lezioni
- La frequenza del corso, sebbene non obbligatoria, è fortemente consigliata

# Programma (contenuti dell'insegnamento)

- Introduzione al corso
- Utilizzo di strumenti CAD per la modellazione di parti ed assiemi meccanici
- Approccio "bottom-up" per la modellazione di assiemi
- Approccio "top-down" per la modellazione di assiemi
- Creazione della documentazione tecnica (messa in tavola di complessivi meccanici e di singoli componenti)
- Cenni ai formati per lo scambio dati: IGES, SETP, STL
- Modellazione avanzata di elementi di macchine. Schizzi avanzati
- Creazione e gestione di famiglie di parti e librerie
- Modellazione mediante l'utilizzo di equazioni
- Modellazione di elementi di stile (Generazione di superfici a partire da immagini)

# Bibliografia e materiale didattico

- Libri e manuali di Disegno Tecnico Industriale
- Manuale di utilizzo di sistemi CAD
- Slides fornite dal docente

## Modalità d'esame

L'esame consiste nella verifica/discussione delle esercitazioni assegnate durante il corso ed in una prova pratica di realizzazione di un prototipo virtuale. La documentazione dell'attività sviluppata durante il corso costituisce elemento rilevante ai fini della valutazione finale degli allievei in sede di esame

Ultimo aggiornamento 29/07/2022 14:49